Oracle9i PDF

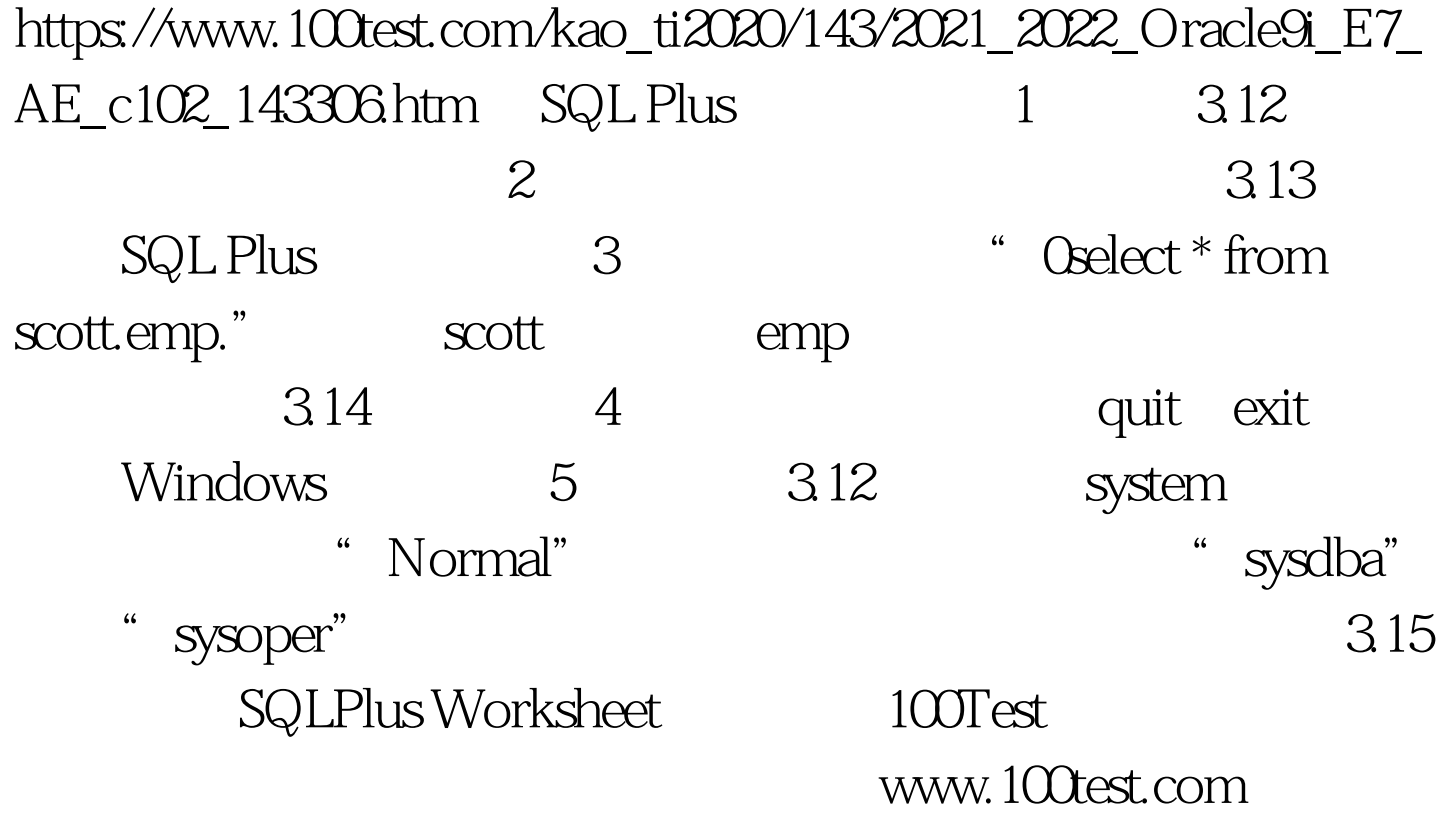